Volume 15, Issue 4 April 2017

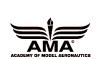

# Sanderson Field R/C Flyers Newsletter

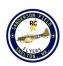

# SPECIAL POINTS OF INTEREST:

- Club Meeting will be on Thursday, March 9th 2017 at 7:00 pm at PUD#3
- Dues are now \$100
- Indoor flying is at the Olympic Middle School again this month, and at the Shelton High School on 4/13 after the club meeting. See calendar for dates and times.

#### CLUB MEETING

This month's club meeting will be held on Thursday, April 13, 2017 at 7:00pm

PUD #3

2621 E. John's Prairie Rd, Shelton WA 98584

#### CLUB MINUTES

Call to order by Club President Jody Diaz

A meeting of Sanderson Field R/C Flyers was held at Mason County PUD3 on February 9th, 2017

Jack Mitchell read the Treasurer Report. Treasurer report passed as read.

Dick Robb asked how much was in the special shares. Dick and Gordy are preparing to interview scholarship candidates.

Jody went over the Board meeting minutes.

Bill 1049 died in committee. Discussed Port of Shelton weekend rental fee. The club was told that the runway is \$500 a day, and \$250 a day for camping. Club purchased two locks. Want to get lines on the runway painted for the Scale Qualifier. We talked about the raffle, which started at March meeting.

Tom Strom talked about having a judging clinic

for being a scale event judge. Tom asked for volunteers for the Scale Qualifier event. Members passed around a sign up sheet.

Jody discussed wanting to have a runway clean up party when the weather got better. Jody and Bob Treinen are going to research the cost of asphalt.

Sharon Diaz announced the dates for March indoor flying.

Dick Robb talked about the upcoming Swap Meet in McMinnville, Oregon. Jody suggested to check out the air museum while you were there.

Tom Strom reminded the club that there was a fun fly on April 22nd.

Jody talked about an upcoming event that club member Tim Hanstine is sponsoring in August. The event will be a 3D flying event.

Meeting was adjourned at 7:15

### INDOOR FLYING FOR THE MONTH OF APRIL

Indoor flying will be at the Olympic Middle School again this month.

The Shelton High School gym is available on Thursday, April 13th after the club meeting. Members are welcome to drive to the SHS dome after the meeting for some indoor flying. It will be one of the few times indoor flying will be available at the SHS. See the calendar for dates and times.

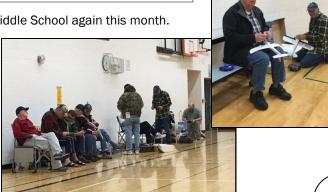

#### A WORD FROM YOUR PRESIDENT

The Lucky Hand Fun-Fly is this month on Saturday, April 22nd. It's our first 2017 flying season event, I hope to see you all there. The Fun Fly is about having fun, so please come join in the fun. All flying skill levels will be able to participate.

I want to give a special thanks Darrel Casad for donating a Maxford Gee Bee with a Zenoah G25 to the club. The Gee Bee will be raffled at the Scale Qualifier in May. Tom Strom donated a Cap 231 ARF (see attached flyer for specifications) to the club to be raffled. Special thanks to Tom and Darrel for there generosity.

The ground at Hunter Farms is very soft. It's very easy to get your vehicle stuck, so be very careful.

The Winter Build Challenge continues to grow. The prizes are growing as well. There are some great planes that have been completed. It's great see-

ing the projects come together. Remember the deadline for entering the challenge is June 3rd, so there is still time to enter.

Welcome new members Joe Ball, John Blaser and Jon Bomers It's been fun seeing new members come out and fly.

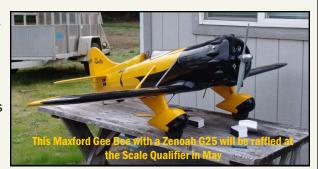

#### FROM THE VAULT

Here are some images of past club meeting from back in 2000. Funny how time goes by. Jody had hair and didn't need glasses.

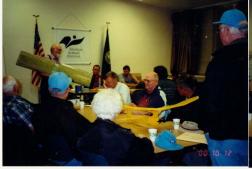

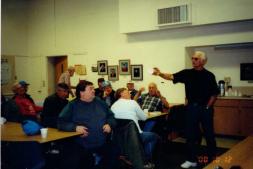

#### FIELD TRIP TO FAB LABS

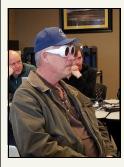

Club members went to Fab Labs last month. After getting a tour of the different machinery available, members were given a lesson in 3D printing. Bob Beatty volunteered to be scanned and modeled with some 3D fabricated Willy Wonka goggles. Our instructor Dani then created a pilot

bust of Bob. Pretty fun day and we will do it again.

Members have requested to do it again on a Saturday. More details will be posted via email, Google group and Facebook at a later date.

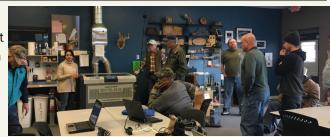

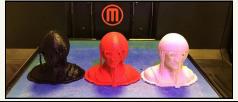

# PROGRAMMING TIPS FOR THE SPEKTRUM DX FAMILY OF TX DATE OF LAST UPDATE: 3-14-15 WARNING -

This information may only apply to the latest version of a given "DX{channel number} Transmitter (Tx). New versions may be significantly different from older versions and upgrades may make significant changes, so this information may be date sensitive. Check with HH or Spektrum or RCGroups for the latest information. Newer Tx like the DX7 will have the full name on a sticker on the back of the case which says DX7 G2 (i.e second generation). The first thing you need to know is that the core programming is nearly the same for the latest versions of DX18, DX9, DX7, and DX6. There are limitations for the number of channels in the Tx and the number of receiver ports in your receiver. There are more programming options in the DX18 Tx models. Next, programming menus are "context sensitive". This means that as you program, the choices presented in following menus will be limited or changed based on your earlier selections. Because of this it is always best to start at the top of the setup menu and choose carefully as you go down the list. Note that the Monitor and Channel Assignment screens in particular will change and rename ports based on your choices, which is meant to help you plug servos into the correct receiver ports. At this time Digital Switch Setup is available in both the DX9 and DX18, but Analog Switch Setup is only available in the DX18. Digital Switches have discrete outputs such as 0, 1 or 2 (for 3 position switches). Analog devices such as the two control sticks output analog data, that is a continuous stream of data between the two extreme stick positions. Software updates are available when you register your new Tx, so do that immediately and you can also sign up for email notifications of software upgrades, but upgrades may be announced on Spektrum's Facebook page and RCGroups several weeks before emails are sent. Airware updates are specific for each transmitter. Each update you download has your transmitter serial number coded into the update to ensure that you are updating with the Airware version intended for your transmitter model. Note: As new products are released and existing products updated with new software, more functions may be added or changed, so use this as a starting point and follow up by reading the manual and RCGroups. Steve The following items were posted in the following thread in RCGroups: Aircraft>General>Radios> (New Product) Spektrum DX6, DX7, DX9, Dx18G2 and Dx18T Questions and Answers not in the manual! Comments Originally Posted by AndyKunz in RC Group Forum identified above. Note: Andy is Sr Firmware Engineer for Spektrum Aircraft Transmitters (Horizon Hobby). Ah, but there are simple rules! (Expounded upon in the early DX8 days, for those so inclined to search a little). They vary a little based on sailplanes (no throttle, generally). TAER will always be TAER, or the "right" side of any compound surface. (Note: TAER is throttle, aileron, elevator, rudder) GEAR will be Gear in a simple plane, or the flap in a 2-aileron plane. AUXI in Acro is going to be the flap control on a simple model, the left aileron, or in heli always Pitch. AUX2 will be an aux or flap in 2-flap wings. On DX7 it can be second elevator or rudder. Note that wing types and tail types are limited based on availability of channels, so you can't have too many dual surfaces. AUX3 will be an aux or second rudder. AUX4 will be an aux or second elevator or canard on an elevon plane. There are some other assignments that happen based on wing type in the DX18, but those should cover most modelers' needs. In short, the radio generally tries to use the smallest receiver possible to control the flight surfaces you ask of it. It can't always do that, but it tries. Andy PS - I might have made a mistake in there. Not claiming perfection without source code in front of me! Originally Posted by AndyKunz: OK, I see you don't understand one of the concepts on which a radio is built. I'll go into a little more detail because I know others have this question. A radio system has raw inputs (sticks,

sliders, switches, trimmers) and at the far end, servos. In between there are several stages. The raw inputs are first normalized (ie, processed by calibration functions). These calibrated values are fed into functions like D/R and Expo which give them another value, the control inputs. These control input values then are fed into control systems which use the wing type and related stuff to create function outputs through canned mixes (ie, they create the elevon function). Then things like differential come through. The interim outputs are then mixed with other auxiliary inputs to create servo commands, which then run through the Travel, Sub Trim, Reverse, and Balance functions. As you can see, D/R comes way early in the process. It is converting a calibrated stick input into an axis (roll, pitch, yaw) command. Servos aren't anywhere close to being involved yet. It would make things like differential pretty funky to do. THAT's why there is no left and right dual rates. More comments taken from RCGroups (edited for clarity): I. Based on your Wing Type the Tx will assign various functions to various channels and in some cases or most cases it does so using the smaller Rx possible which means in the event you have a Dual Aileron and Flap Wing Type chances are the Tx will use the Gear channel for Flap function.... All you have to do is connect your retracts in the next available aux channel and in the "NEXT" screen of the Channel Assignment Menu simply assign the Gear Switch aka Sw.A to that aux channel...... The function named Gear may be removed and replaced by flaps in certain wing types. If your wing type disables the Gear function, you can use the Channel Assign screens to put the gear input switch of your choice onto the AUXiliary function of your choice, and then put that auxiliary function onto the receiver port of your choice. 2. Hey y'all! I just bought an AR610 DSMX receiver and when I bound it to my DX9 it showed DSM2? Any ideas on how to change it to DSMX? Thanks so much! I love my DX9! Go to the Frame Rate screen and make sure it says DSMX there. Just leave it on DSMX all the time; it will automatically select what the receiver can do that way. It you were too close to the Rx when binding, it's possible it didn't hear the transmitter properly. You need about 6' between Rx and Tx. Andy 3. The transmitter includes a set of default sound categories, with the option to add your own (up to a total of 16 categories). You may also modify or remove the default sound categories. Sound Categories can be accessed from any screen that enables you to select a sound. I. To select a sound, highlight the sound and then press the roller. 2. To select a sound from a different Sound Category, highlight Select Category and then press the roller. Select the desired sound from the list. 3. To add a sound to a different Sound Category, select Add Sound to Category. A sound can appear in as many categories as you wish. 4. The default Sound Category is All Sounds. To change the default Sound Category, select Sort Categories then move the desired category to the top of the list. 5. To remove a Sound Category, select Rename/Delete Category and then edit the name. Change the first character of the name to a blank space. When you exit the screen, the category will be removed. 4. Andy, hate to bother you again. I have DX9 with AR6400 (RE onboard) and want to do elevons. The rudder servo is on left wing and elevator servo is on right wing. I tried choosing elevon wing type but can't get this sorted. Hate when I can't figure this out. Indoor flying tomorrow and want to maiden. Any help appreciated. Piper 13 Different AR6400's have different programming. The Vapor brick maps aileron channel to rudder. Others support 4-channel properly. So, it depends on which AR6400 you have. I suggest you do the mixing manually to figure it out. It may be you need to mix AIL > RUD and ELE > RUD to do it. Andy 5. How to set up FPV: Well, it's actually real simple. You select the FPV mode. This gives you the ability to define which of the first 4 channels come from the master radio and which come from the slave. Then you click on NEXT. This screen allows you to assign the incoming head tracker channels to different channels on the receiver. For instance, if your head tracker uses channels I & 2 for yaw and pitch, and you have those plugged into the AUX2 and AUX3 slots on your receiver, you select AUX2, set mode to SLAVE (FPV), change the Input Channel to I, adjust how much travel you want it to allow (because head trackers are notoriously disconnected from reality), and set the direction as Normal or Reverse. Then you go up to Output Channel AUX3 and do the same things. It's SUPER SIMPLE! Don't get yourself hung up trying to "understand" it without actually trying it on your radio. If you don't grasp it in 5 minutes or less, we failed to make it simple enough. So far everybody that I've talked to hasn't even taken that long. It took me 5+ minutes to type this in, going through it on my radio as I typed. Honestly, if you try to overanalyze this you'll be paralyzed! Just do it!!! Andy

# SFRCF CLUB RAFFLE

This will be the first of several fundraising raffles for Sanderson Field RC Flyers.

The intent of these raffles is to raise some money for our club to be able to rent some extra summer days for club fly-ins or events during the peak summer months. Tickets for the raffle prizes will be \$5 each. If you would like to purchase tickets, they will be available at all club functions, or contact the club treasurer. We will be selling raffle tickets for this first prize through the raffle date, which will be raffled off at our June 8th membership meeting. The first prize up for grabs, is a SIG CAP 231X ARF which is brand new in box, still in it's protective plastic wrap!

Aircraft Specs:

Wingspan: 73"

Length: 65.5"

Radio: 4 Channel w/ 6 Servos

Engine: 1.20 - 1.50 2 Stroke or 1.20 - 1.50 4 Stroke

Kit Number: SIGRC77ARF

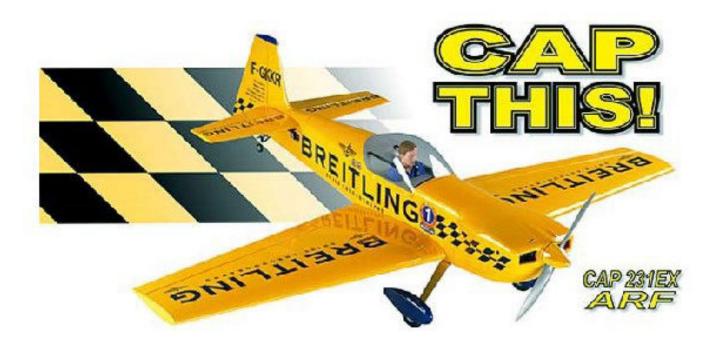

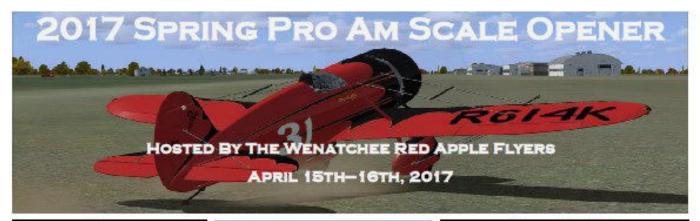

#### Classes:

Pro-Am Sportsman (Fun Scale)
Pro-Am Pro (Experienced)
Pro-Am Unlimited (Experienced)

Note: All categories will be judged per NWSAM rules. Must show proof of AMA/MAAC.

> ARF aircraft and newcomers welcome!!

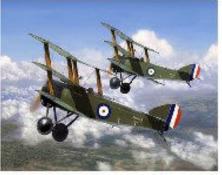

#### Welcome to the 1st Annual Spring Pro Am Scale Opener, hosted by the Wenatchee Red Apple Flyers.

This is a strictly Pro Am contest to help promote growth in our hobby and give you a chance to fly and tune up before the main contest season!!

#### Directions to field:

Red Apple Flyers field is located 2.3 miles east of the entrance to Pangborn Field. Take Grant RD east from East Wenatchee, stay on the main road past Pangborn Field, you will go through a 90 degree right turn and a 90 degree left turn. Now you are on Fourth ST headed east. The Flyers Field entrance is on the left 2.3 miles from the Pangborn Field entrance.

Contest Director: Mike Ingram Phone: (208)573-5542 Email: scalercer@gmail.com

#### Hotel Info:

Comfort Inn - (509)662-1700

Cedars Inn-(509)886-8000

RV and tent camping allowed at the field for a fee.

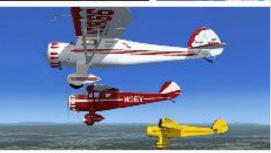

#### Event Schedule:

#### Saturday April 15th

8am Static Judging Pilot's Meeting 8:30am First Flight 9:00am

#### Sunday April 16th

Pilot's Meeting 8:30am First Flight 9:00am Trophy Presentation Following Final Round

Note: Aircraft engine noise must be at or below 95 dB at 10ft.

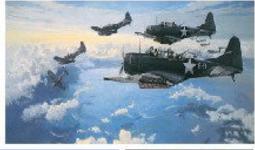

#### Entry Fee \$20

Receive a \$10
Discount
If you join or are already a member of
Northwest Scale
Aero-Modelers!

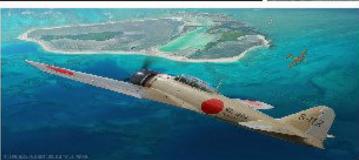

Event Hosted By: Wenatchee Red Apple Flyers http://www.redappleflyers.org/ Northwest Scale Aero-Modelers

http://www.nwsam.org/

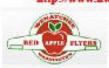

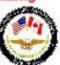

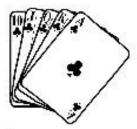

#### SANDERSON FIELD RC FLYERS

#### LUCKY HAND FUN FLY

APRIL 22, 2017 SHELTON, WA

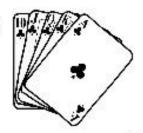

#### Lucky Hand Fun Fly

The Sanderson Field Lucky
Hand Fun Fly is open to all
aircraft from trainers to sport
aircraft, and aircraft can be of
any material, foam, wood, or
composite. This is an open
flying event and all current
AMA members are welcome!
Please make sure you have your
FAA numbers in or on your
aircraft.

No Turbines Due to Burn Ban

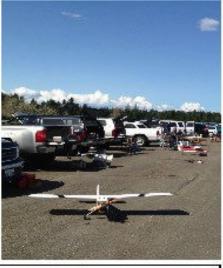

#### Special Events:

Fun fly events will be featured at this event, and will include; The Terrible Two's, Spot Landing, Bean Bag Drop, Taxi Balloon Bust, and 1 Minute Touch and Go!! Prizes will be awarded to the best pilot in each event, and a playing card will be given to each pilot that participates in an event. The best poker hand at the end of the contest wins a very special prize!!

Field Details: The SFRCF field is located near Shelton, WA and features a roughly 3000'x200' paved runway. This is a beautiful and scenic flying site that offers views of the Olympic mountains and Mt. Rainier.

Directions to field: Take I-5 to HWY 101 North. Follow 101 North through Shelton, and just past the Wallace Kneeland Blvd exit look for the Sanderson Field airport on your left. Turn left onto Sanderson Way, and follow Sanderson Way until you reach our entry gate which will be down a ways on you left hand side just passed the end of the inactive runway.

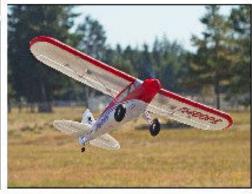

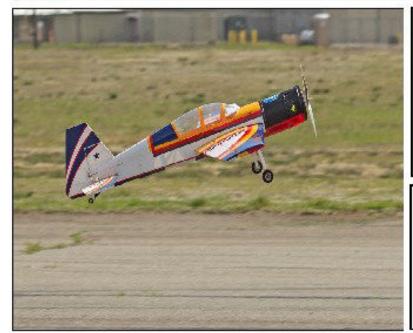

Event Director: Tom Strom Jr.

Phone: (360)791-7729 Email: flyboy23e@aol.com

Landing fee for this event will be \$15 and this will include your lunch ticket.

Event Hosted By: Sanderson Field RC Fliers http://sfrcf.quintex.com/

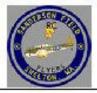

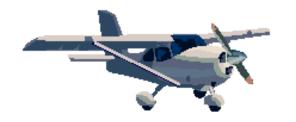

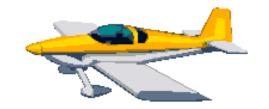

# Yakima Valley Aero Modelers

# Spring Opener

# Ben's Strip Zillah Washington April 28<sup>th</sup> 29<sup>th</sup> 30<sup>th</sup> 2017

Open fly in, all pilot and types of RC aircraft welcome
Pilots landing fee \$15.00 Pilot Meetings at 9:00 am
Open flying all weekend with a Saturday noontime
Air Show and Auction, Raffle drawing 1:00 Sunday
Dry camping on site with electrical hookups
Our Touch and Go Café will be serving breakfast and lunch
each day with dinner available on Saturday night
CD Joe Ball 509-494-2514

E-mail yvamnews@gmail.com Like us on Face Book
Web Site Yakima Valley Aero Modelers.net
Additional contacts, Mike Hanratty 509-453-8238
This event is open and free to the public
We are located 31/2 miles north of Zillah off of Chyene RD

# TRAINING DAY @ Mt. Rainer Radio Control Society

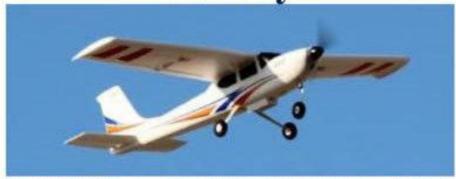

When: April 29 2017 / Rain (alternate) Date: May 7 2017

What: We will have experienced trainers with training aircrafts ready to assist and give intro (Buddy Box) flights to those that are new to the hobby. We will also be putting on demo flights for those that just want to come out and watch!

No experience needed, all we ask is for a desire to learn about RC airplanes and have fun.

We will also have simulators set up in our club house for those that feel they need a little training before stepping up to the real deal.

#### And the best part is it's FREE to learn!!!!

Where: For directions Google maps "MRRCS" or 1516 Harts Lake Loop Road South, Roy, WA 98580

https://www.facebook.com/groups/MRRCS/ www.MRRCS.org

Anthony Melici: ant1442@ymail.com; Steve Mortenson: viper1158@mail.com

#### "WET WINGS" Float Fly

#### 2017 will be our 8th year of operation!

Dates for 2017 are: May 7th (Sun), Jun 17th (Sat), Aug 5th (Sat), and Sept 24th (Sun)

Wet Wings enjoyed another year of beautiful lake flying during 2016. Thank you to all those who participated, assisted in some way, and provided encouragement.

Hello "Wet Wing-ers!" I'm Bob Koski, and I will be your Event Coordinator this year. If you were at the January meeting, you know that there are big changes coming to Wet Wings this year, after the membership voted to approve moving the events to Vancouver Lake Park. A quick hand-salute to the owners of Tug Lake who have graciously hosted these events for the last 7 years. We are grateful for their support and appreciate the opportunity to fly.

I have been working closely with Dave Anderson and the Clark County Parks event coordinators to obtain what is known as a Conditional Use Permit that will allow CCRCS to host Wet Wings in the park, and on all four of the dates we requested! Event registration and setup will open at 8 AM each day, with a Pilot Safety Meeting at 9 AM and open flying until 3 PM. Clark County just reinstated parking fees at the park, and I believe it will cost between \$2.50 - \$3.00 to park all day. When I know specifics, I will get the word out.

I am excited to help oput a more public face on Wet Wings. I believe the parks people welcome the chance to host a well-organized and supervise R/C event like this. To my knowledge, this is a first for Clark County Parks as well as CCRCS, so I do expect some seed bumps along the way, but we will work things out as we go. I will keep you all posted as this project progresses, here on the website and through the club email program. I encourage you to contact me directly if you have any particular concerns about this change. I have a list of things I will be working on in the coming months to get ready for the first event in May. Please drop me a note if there is something I have overlooked at chieftain@comcast.net. Thank you!

Bob Koski

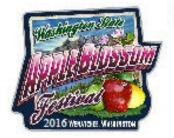

### 2017 Apple Blossom Fly-In

Hosted By: Wenatchee Red Apple Flyers May 6<sup>h</sup> - May 7<sup>h</sup>, 2017

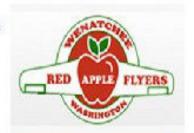

Contest Director: Dick Matson

Phone: (509)679-4025

Email: MedLabInc@msn.com

Hotel Info:

Holiday Inn Express - (800)345-8082

Comfort Inn — <u>(509)662-1700</u> Cedars Inn—(509)886-8000

RV and tent camping allowed at the field for a

fee.

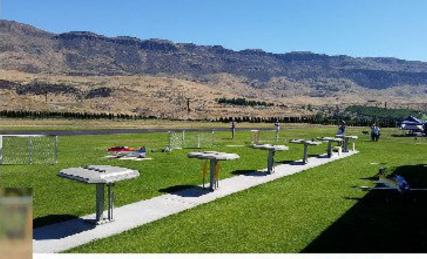

# Welcome to the 2017 Wenatchee Red Apple Flyers Apple Blossom Fly-In

The Red apple flyers field is located at 5201 4th St SE in East Wenatchee, WA 98802

#### Directions to field:

Red Apple Flyers field is located 2.3 miles east of the entrance to Pangborn Field. Take Grant RD east from East Wenatchee, stay on the main road past Pangborn Field, you will go through a 90 degree right turn and a 90 degree left turn. Now you are on fourth ST headed east. The Flyers Field entrance is on the left 2.3 miles from the Pangborn Field entrance.

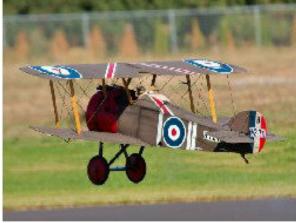

Event Info: All aircraft types are welcome! Gas, glow, electrics, and turbines. There is no landing fee, so just come out and enjoy all of the great flying and festivities! Must show proof of AMA/MAAC, as well as FAA registration.

Note: Aircraft engine noise must be at or below 95 dB at 10ft.

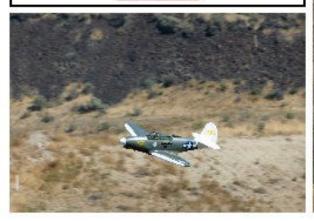

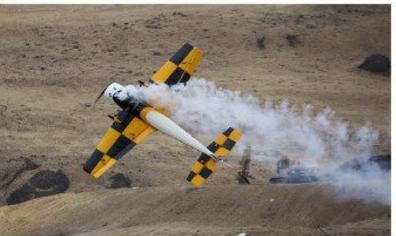

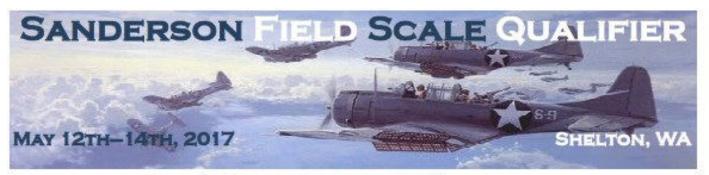

#### Scale Rally, And USSMA Qualifier Classes:

Pro-Am Sportsman (Fun Scale)
Pro-Am Pro (Experienced)
Pro-Am Unlimited (Experienced)
Advanced
Expert
Team

Note: All categories will be judged per NWSAM rules. ARF aircraft and newcomers

welcome!! No Turbines Due to Burn Ban

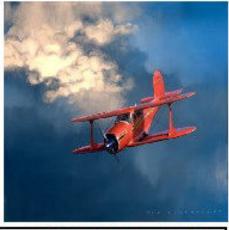

#### Welcome to the 3<sup>rd</sup> Annual Sanderson Field Scale Masters Qualifier.

The SFRCF field is located near Shelton, WA and features a roughly 3000'x200' paved runway. This is a beautiful and scenic flying site that offers views of the Olympic mountains and Mt. Rainier. There is plenty of room for your RV, and there will be spectator parking for free all weekend. Food is available to purchase from our on site concessions, and there will be a banquet dinner Saturday night for \$20 per plate.

Directions to field: Take I-5 to HWY 101 North. Follow 101 North through Shelton, and just past the Wallace Kneeland Blvd exit look for the Sanderson Field airport on your left. Turn left onto Sanderson Way, and watch for Model Aircraft Event signs.

Phone: (360)791-7729
Email: flyboy23e@aol.com
Hotel Info: Super 8 - (360)426-1654
Little Creek Hotel, Casino, RV Park - (360)427-7711
Dry camping at the field beginning Friday night.
Camping fee of \$15 per vehicle for the weekend.
No overnight parking on Thursday night.

Contest Director: Tom Strom Jr.

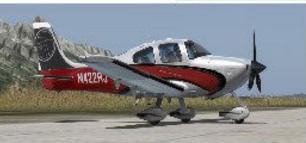

#### Event Schedule: Friday May 12th

Registration 9:00am Static Judging 11:00am to 5:00pm

#### Saturday May 13h

Pilot's Meeting 8:00am, Late Static Judging Flying from 8:30am to 4pm (Or until last flight)

#### Sunday May 14th

Flying 8:30am to 2:00pm (Or until last flight), Awards at 2:30pm

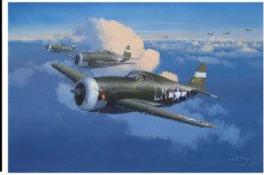

#### Landing Fee \$50

Receive a \$10
Discount If you
join or are already a
member of
Northwest Scale
Aero-Modelers!

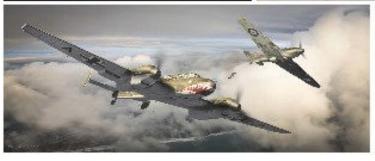

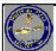

Event Hosted By: Sanderson Field RC Fliers

http://sfrcf.quintex.com/

Northwest Scale Aero-Modelers

http://www.nwsam.org/

We apologize for the higher priced entry fee and camping fees. This goes to help us with the higher overhead of reserving the field for the weekend event.

# Kitsap ARCS 3rd Annual Warbirds Fly-In

May 27th, 2017 - Port Orchard, Washington

Carrier Landing Competition
Spot Landing Competition
Bombing Competition

360' x 36' nylon main runway 450' x 50' grass runway Covered pit area and tables Fuel engine starting stands Electric motor arming table

Gate opens at 7:30 am
Safety checks and test flights allowed up to 9:15 am
Pilots Meeting/Safety Briefing at 9:30 am
Morning coffee and lunch provided
Awards

Landing Fee \$12.00

AMA Sanctioned Event - AMA Membership Required

No jets or turbines

**Contest Director: Paul Fleming** 

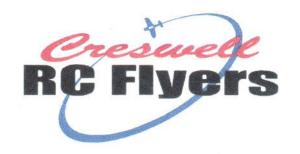

# SWAP & SHOP

### Shop for Radio Control Airplane, Boat, Car and Helicopter related items

Saturday May 27, 2017

At the Creswell Community Center Swap & Shop Hours: 9 am - 3 pm General Admission - \$3 at the door

Pre-pay for a table - \$20 Setup Hours: 8 am - 9 am (Contact Bill Hastings for a form)

Raffle for a?

Raffle tickets \$5 - will be sold at the swap meet.

**Driving Directions to** Creswell Community Center, So. 1st St. & C St., Creswell Take I-5 to exit 182 (Creswell), turn west and cross the rail road tracks, turn left on 1<sup>st</sup> street.

Contact: Bill Hastings 541-895-2495 wehastings@centurytel.net for information.

CRCF 2017 Events Fun Fly n Swap, Sat. June 24
Paint Ball Shoot and Fun Fly July 22

Club Web Page: creswellrcflyers.org

CRCF Swap & Shop 2017

# 9TH ANNUAL SUPPORT THE TROOPS FLY IN

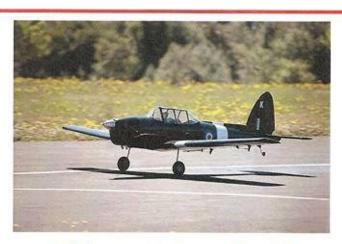

## Pilots Needed!

Clark Country Radio Control Society invites everyone to its 9th annual Support the Troops Warbird Fly-In!

For the pilots there will be a \$15 dollar entry fee or \$10 dollars and a large bag of non-melting candy. All of the candy collected will be sent to our troops around the world. All planes flown at this event need to be some type of military plane, and it doesn't matter which era it comes from. There will be a separate raffle for pilots and spectators alike. Cash awards for the pilots will also be awarded. The prizes will be given out at 1:00 P.M. You must be present to win. There will also be lunch for sale at the event, and a great time will be had by all who show up!

Sunday, June 4th. 2017, 9:00 A.M.-1:00P.M. Pilot meeting at 8:45 A.M. Clark County Fairgrounds, then follow the signs to the field.

Dave Agar: <u>kamanhusky@aol.com</u> (360)-687-1929

(000) 007 1323

John Shirron: <u>jreshirron@centurylink.net</u> (971) 331-2236

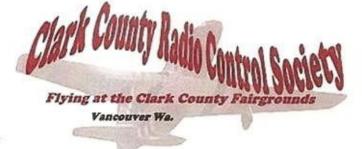

### a shup

# Shop for Radio Control Airplane, Boat, Car and Helicopter related items

Saturday May 27, 2017

At the Creswell Community Center Swap & Shop Hours: 9 am - 3 pm General Admission - \$3 at the door

Pre-pay for a table - \$20 Setup Hours: 8 am - 9 am (Contact Bill Hastings for a form)

Raffle for a?

Raffle tickets \$5 - will be sold at the swap meet.

Driving Directions to Creswell Community Center, So. 1st St. & C St., Creswell Take I-5 to exit 182 (Creswell), turn west and cross the rail road tracks, turn left on 1st stree

Contact: Bill Hastings 541-895-2495 wehastings@centurytel.net for information.

CRCF 2017 Events Fun Fly n Swap, Sat. June 24
Paint Ball Shoot and Fun Fly July 22

Club Web Page: <u>creswellrcflyers.org</u>

CRCF Swap & Shop 2017

# SANDERSON FIELD R/C FLYER'S WINTER BUILD CHALLENGE

Welcome to the SFRCF Winter Build Challenge. The idea of the challenge is to encourage people to build model aircraft. You will not be judged on your building skills. That is not what the challenge is about. The point of this challenge is to encourage people to build, and to create a platform to help each other out with tips and techniques.

We will have a Maiden Flight Fly-In on June 10th at the Sanderson Field R/C Flyers paved runway. The aircraft must take off, make at least one lap and land. If
you are not comfortable flying your plane, you can have someone else fly it for
you. At that time successful entrants names will be placed in a hat. A name will be
drawn to win a kit, and a \$50 gift card to Kay Jewelers (more prizes have been
added, and will continue to grow). Special thanks to Remote Control Hobbies and
Bruce Tharpe Enterprises for the donations.

#### Here are the build challenge rules!

- Must be a new build from a balsa kit. No repairs jobs of previously flown aircraft.
- Must post at least one pic of the build here https://www.facebook.com/ events/543767849158086/ or in the Google Group https://groups.google.com/ forum/#!forum/sfrcf-winter-build-challenge, and must be a current picture.
- 3. No ARF's or Foamies.
- 4. Previously started kits ok, but must be less than 50% completed/not covered when picture is posted.
- 5. Can be any size or type of kit (lock/tab, die cut, scratch built)
- 6. Can be glow, gas or electric
- 7. Open to any AMA club member!
- 8. Must be completed prior to AND flown at maiden party
- All progress photos will be shared with the Sanderson Field R/C Flyers Facebook Group https://www.facebook.com/groups/1763589947213837
- 10. The Maiden Flight Fly-In will be for airplanes built for the challenge.

Contact Jody Diaz at flyingracer@comcast.net

if you have any questions.

Visit us at sfrcf.quintex.com "Like" us on Facebook

The Winter Build Challenge Maiden Flight Fly-In June 10, 2017 at 9:00 am

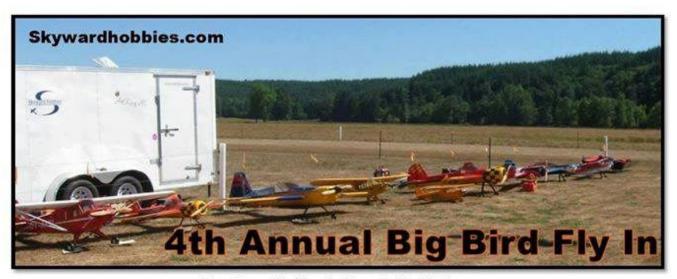

### July 14-16, 2017

Raffles!

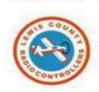

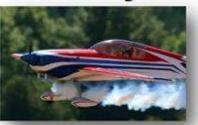

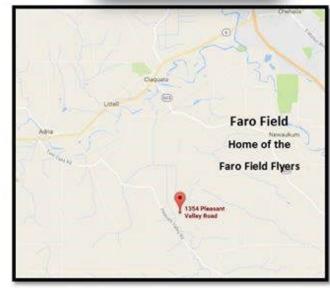

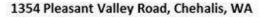

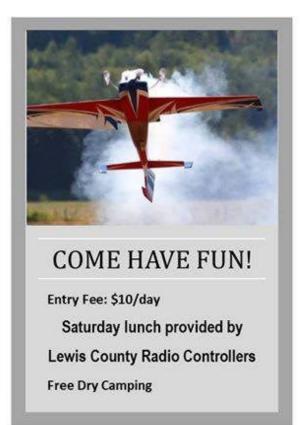

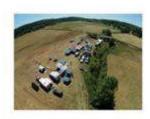

Brought to you by
Skyward Hobbies
And The Lewis County Radio Controllers
Contact Tina or Jeff Christenson for further information
360-978-4636

sales@skywardhobbies.com

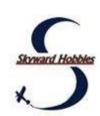

# Bell Air R/C Flyers Are Proud 70 Present... WARBIRDS OVER WHATCOM

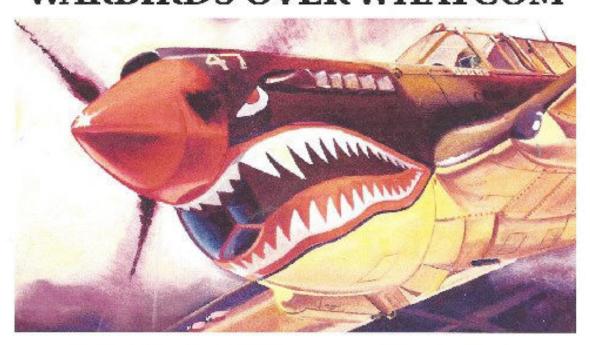

Saturday, July 22<sup>nd</sup> ...... 9am to 5pm Sunday, July 23<sup>rd</sup> ..... 9am to 3pm AMA Sanctioned Event All Sizes & Types of Warbirds Welcome

(No Turbines Please) RV Parking and Dry Camping Available. Lunch Service Available

\$5.00 Landing Fee, Contest Director: Jay Schoening 360-220-0407 jjschoening@msn.com

Directions: I-5 Exit 260 to Slater Rd. West to Silver Reef Casino, Left on Haxton Rd., Right turn to the field. club website - www.bellairrcflyers.com

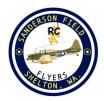

If you pay by mail send your dues, proof of 2017 AMA membership and a self addressed stamped envelope to the

Treasurer: Jack Mitchell
P.O. Box 1393 Shelton WA
98584

Make checks payable to SFRCF

#### **Club Officers**

| President        | Jody Diaz         | (360) 490-2461 |
|------------------|-------------------|----------------|
| Vice President   | Bob Treinen       | (360 532-9219  |
| Treasurer        | Jack Mitchell     | (360) 462-0232 |
| Secretary        | Sharon Diaz       | (360) 490-0191 |
| Safety Officer   | Tom Strom Jr      | (360) 350-0181 |
| Board Members    |                   |                |
| Board Member     | Jody Diaz         | (360) 490-2461 |
| Board Member     | Bob Treinen       | (360) 532-9219 |
| Board Member     | Jack Mithchell    | (360) 462-0232 |
| Board Member     | Sharon Diaz       | (360) 490-0191 |
| Board Member     | Tom Strom Jr      | (360)350-0181  |
| Alt Board Member | Dick Robb         | (360) 427-4521 |
| Alt Board Member | Chuck Kentfield . | (360) 866-9473 |

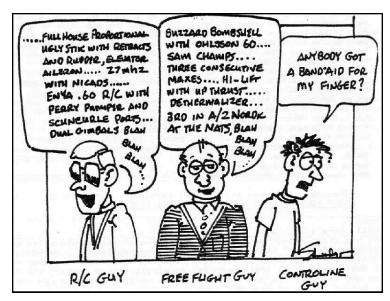

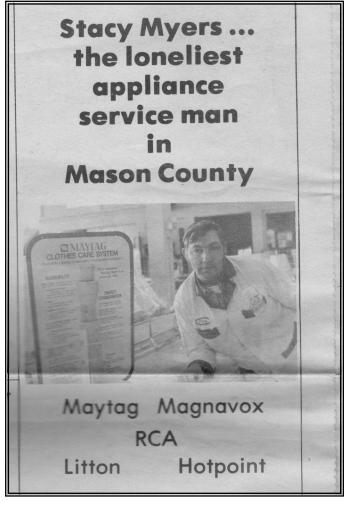